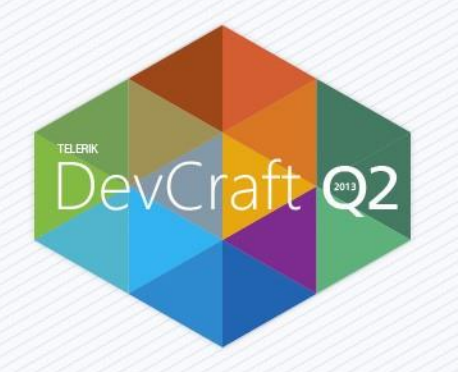

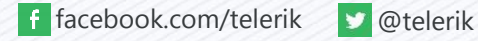

Today's session will be recorded and available 24/7 on http://tv.telerik.com

**REC** 

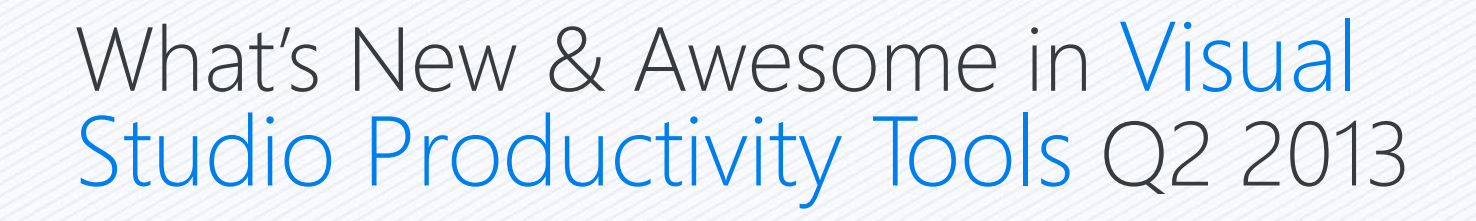

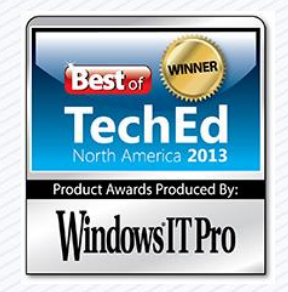

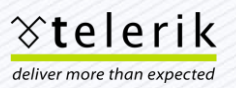

#### Schedule

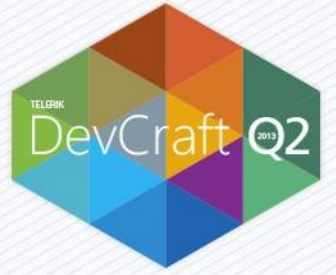

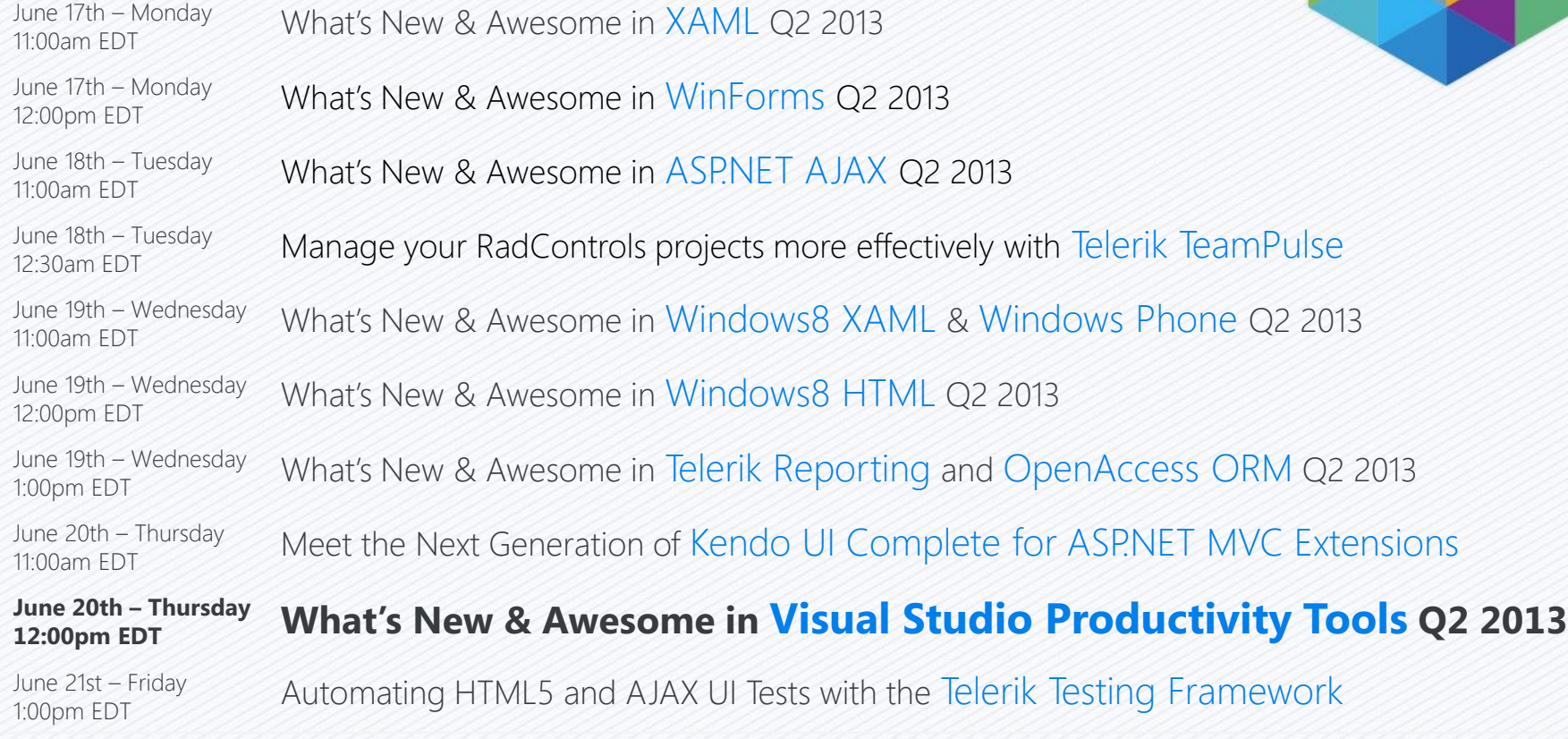

### License Giveaway

- Three attendees will receive a Just license (JustCode, JustMock, or JustTrace) of their choice for attending this webinar.
- The sinners will be notified by email within 24 hours of the end of the webinar.

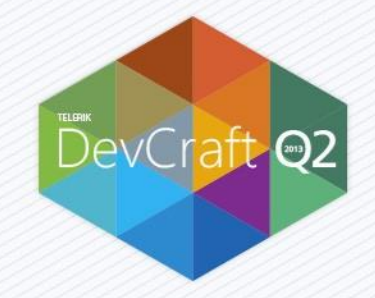

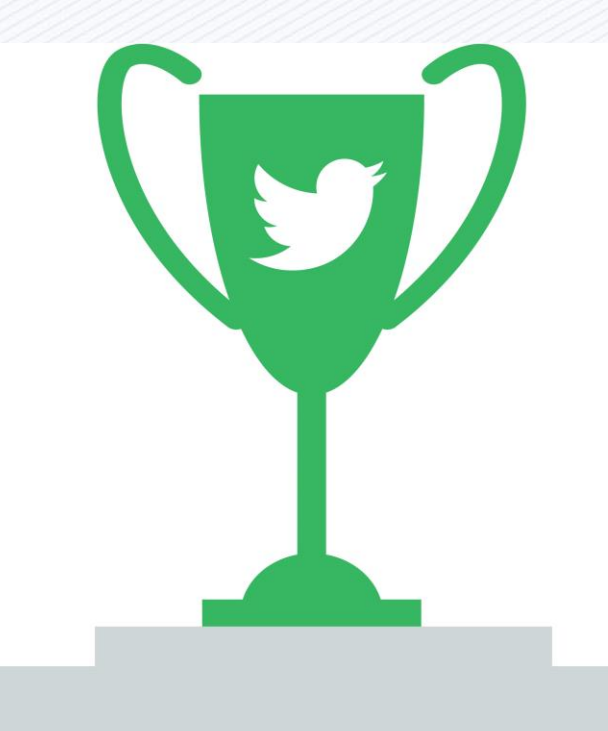

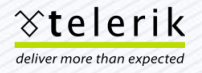

# Write a Visual Studio Gallery review

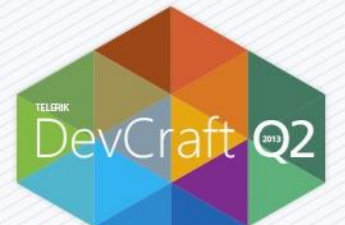

- Share your experience with the community and help other developers with your feedback.
- We are giving away
	- 5 free Just\* licenses and
	- 5 cool JustTrace T-shirts
- How does it work? Simple:
	- Write a VSG review for any Just\* product before the end of June,
	- Let us know at just@telerik.com,
	- Chose what license you would like to win (JustCode, JustMock or JustTrace)
	- Winners drawn and notified at the end of the month

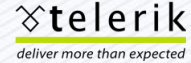

Have you considered a case study?

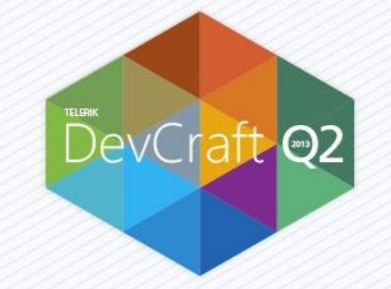

- Minimum Time Commitment
- Build industry credentials.
- You have complete control.
- We will promote you and the cases study heavily.
- Possible maintenance and support extensions
- •Dedicated calls with product team and/or evangelists
- Potential custom training with our Developer Evangelists

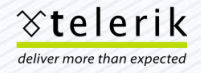

## Roadmap for Today

- Q1 2013 A quick review
- JustDecompile
- JustMock
- JustTrace
- JustCode
	- Watch until the end to see something awesome!

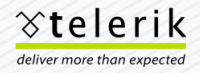

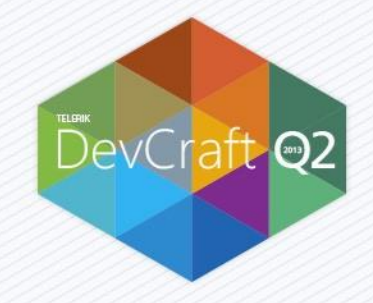

#### Phil Japikse Microsoft MVP, MCSD, MCDBA, CSM, CSP

Senior Developer Evangelist, Telerik

Email: phil@telerik.com Twitter: @skimedic Blog: http://www.skimedic.com/blog Blog: http://blogs.telerik.com/skimedic

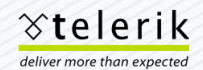

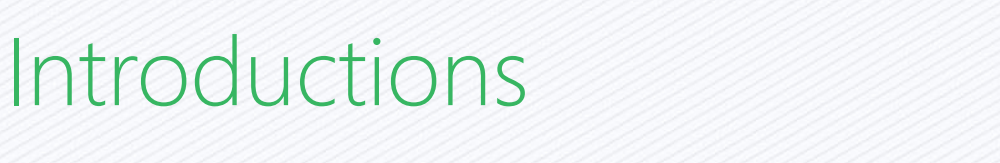

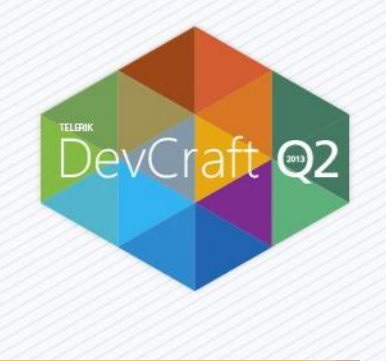

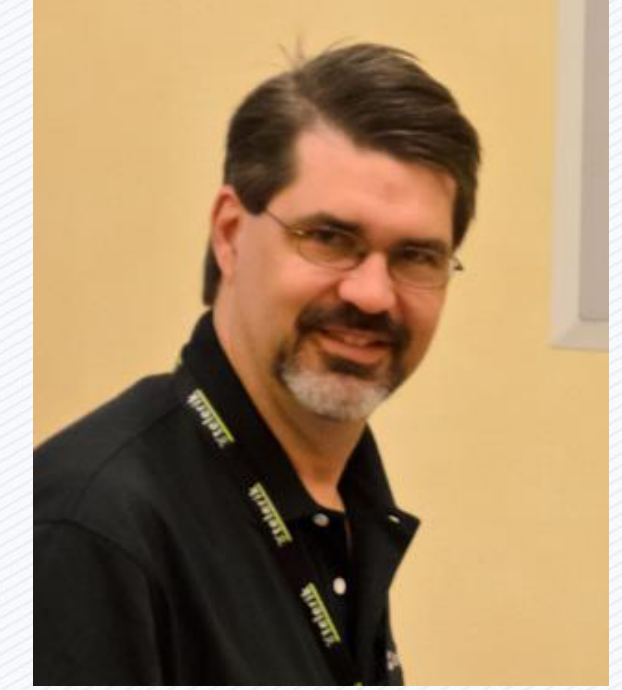

#### James Bender

Microsoft MVP, PSM Developer Evangelist, Telerik

Email: james.bender@telerik.com Twitter: @jamesbender Blog: http://jamescbender.com Blog: http://blogs.telerik.com/james-bender

#### Introductions

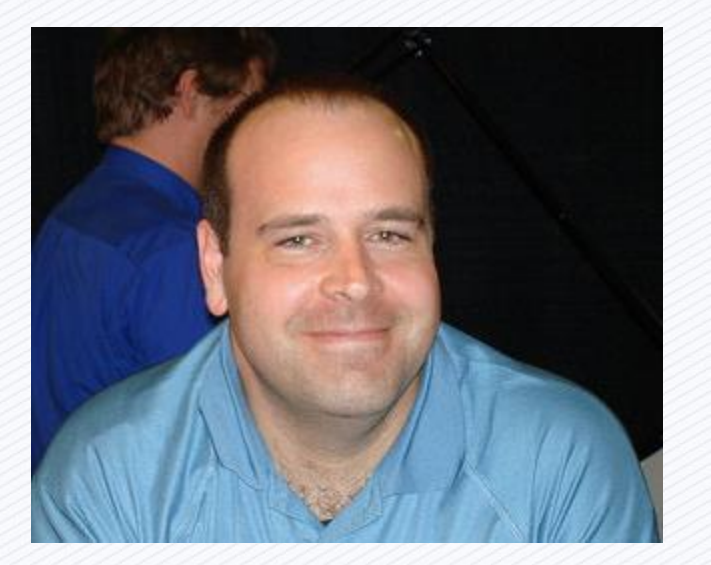

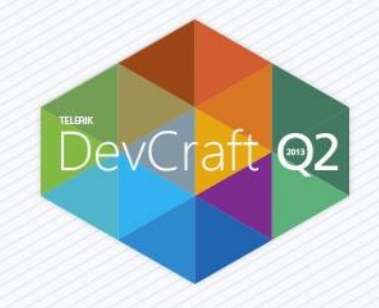

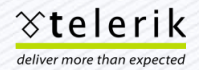

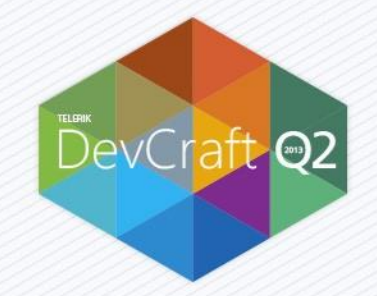

# Q1 2013 Release Recap

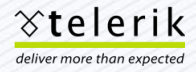

# Highlights from Q1 2013

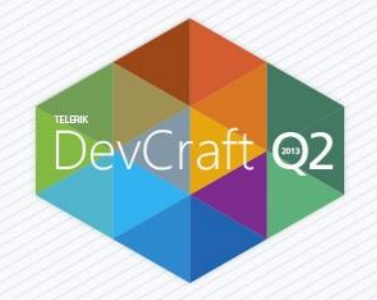

#### **JustMock**

- Fully profiled Automocking
- Improved Profiler Compatibility
- Improved Integration with CI Servers

#### **JustDecompile**

– Speed, speed, and more speed!

#### **JustTrace**

- New/Improved VS Extension
- Object tracking snapshot view
- More Analysis!
- **JustCode** 
	- LESS Support
	- Improved Code Problems
	- Additional Code Templates
	- Import/Export Templates

– Plugin Manager

For more information check out our videos at

<http://tv.telerik.com/channels/telerik-q1-2013-webinar-week>

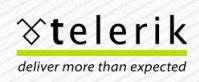

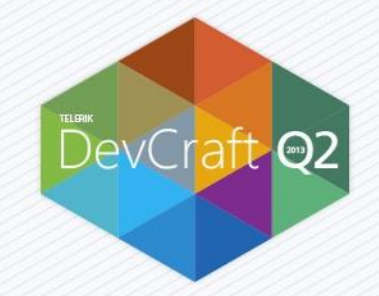

# JustDecompile

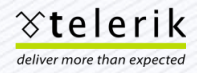

### **JustDecompile**

- **Enhanced Decompilation** 
	- Fewer Errors
	- Improved Formatting
- **User Interface improvements** 
	- Tab support

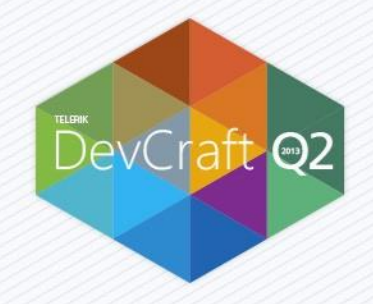

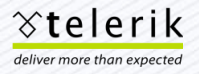

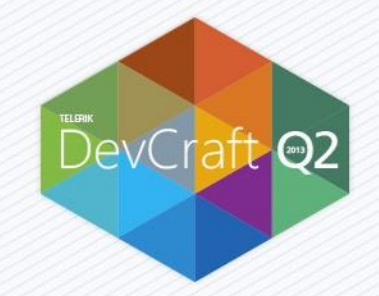

# Demo - JustDecompile

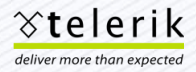

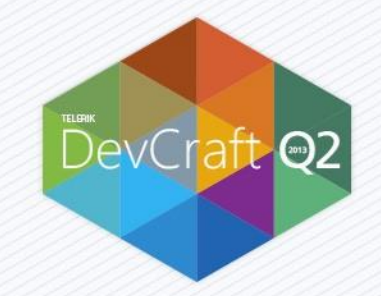

### JustMock

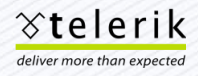

#### **JustMock**

deliver more than expected

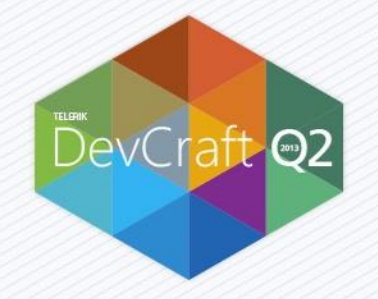

- **Improved Future Mocking**
- **Unified Public API**
- Mocking By Example
- **Silverlight Elevated Mocking** 
	- Help->Advanced Usage->Silverlight Mocking
- **Continual improvements with other profiled tools** 
	- NCover, dotCover and more!
- Continual improvements with build systems

– TFS, CruiseControl.NET, Team City, Jenkins, and more!<br>
Stelerik

```
Future Mocking
```
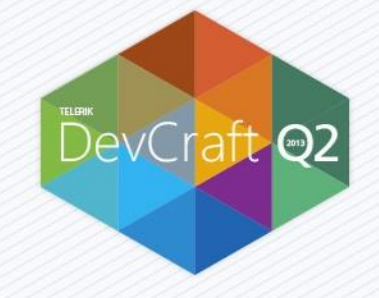

```
public class Login
```
 $\{$ 

```
private UserValidationService service;
public Login() 
{ 
   service = new UserValidationService();
} 
public bool LoginUser(string userName, string password) 
{ 
   return (_service.ValidateUser(userName, password)) != 0; 
}
```
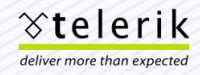

### Future Mocking Tests

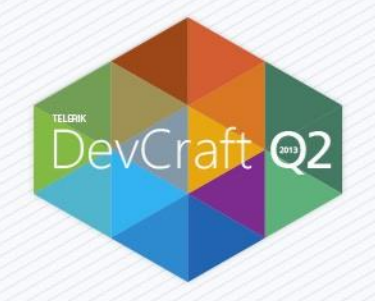

```
[Test] 
public void ShouldMockInstanceCreatedInSUT() 
\mathcal{L}var service = new UserValidationService();
    var userName = "Bob"; 
    var password = "password"; 
    service.Arrange(x => x.ValidateUser(userName, password)) 
         .IgnoreInstance()
         .Returns(5); 
    var sut = new Login();
    var result = sut.LoginUser(userName, password); 
    Assert.IsTrue(result);
```
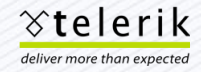

### Future Constructor Mocking

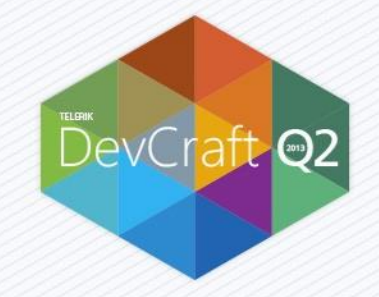

public class UserValidationServiceCtor

```
public UserValidationServiceCtor() 
\left\{ \right.throw new NotImplementedException(); 
} 
public int ValidateUser(string userName, string password) 
\mathbf{1}throw new NotImplementedException(); 
}
```
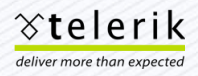

 $\mathfrak{t}$ 

## Future Constructor Mocking Tests

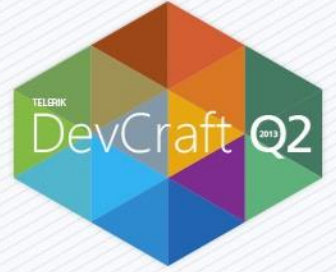

```
[Test] 
public void ShouldMockConstructorForFutureInstances() 
\mathcal{L}Mock.Arrange(() => new UserValidationServiceCtor()).DoNothing();
    var service = new UserValidationServiceCtor(); 
    var userName = "Bob"; 
    var password = "password"; 
    service.Arrange(x => x.ValidateUser(userName, password)) 
        .IgnoreInstance().Returns(5); 
    var sut = new Login();
    var result = sut.LoginUser(userName, password); 
    Assert.IsTrue(result);
```
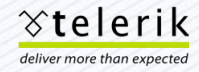

```
MsCorlib
```
 $\{$ 

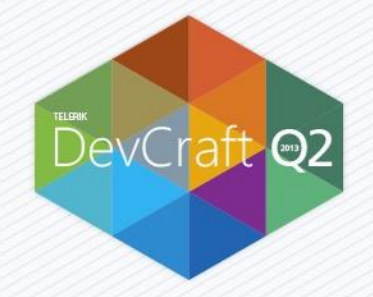

```
public class Login
```

```
public DateTime LastLoginTime { get; private set; }
```

```
public bool LoginUser(string userName, string password) 
{ 
     this.LastLoginTime = DateTime.Now; 
     return true; 
}
```
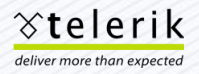

# MsCorlib Mocking (The Old Way)

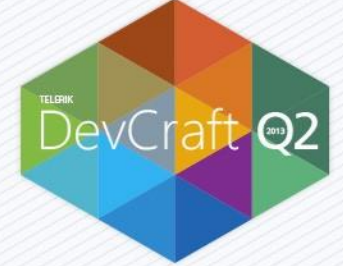

```
[TestFixture] 
public class OldMsCorLibTests
{ 
    static OldMsCorLibTests() 
    { 
        Mock.Replace(() => DateTime.Now).In<Login>(x => x.LoginUser("Bob","Password"));
    } 
    [Test]
    public void ShouldMockMSCorLibOldWay() 
    { 
        Mock.Arrange(() => DateTime.Now).Returns(new DateTime(1900, 4, 12));
        var sut = new Login();
        sut.LoginUser("Bob", "Password"); 
        Assert.AreEqual(1900, sut.LastLoginTime.Year); 
        Assert.AreEqual(4, sut.LastLoginTime.Month); 
        Assert.AreEqual(12, sut.LastLoginTime.Day); 
    }
```
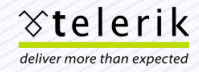

MsCorlib Tests (New and Improved)

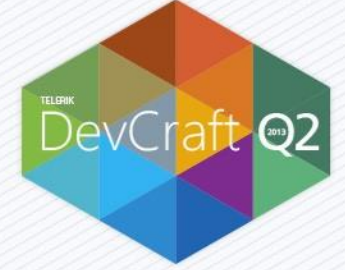

```
[Test] 
public void ShouldMockMSCorLibNewWay() 
{ 
    Mock.Arrange(() => DateTime.Now)
             .Returns(new DateTime(1900, 4, 12)); 
    var sut = new Login();
    sut.LoginUser("Bob", "Password"); 
    Assert.AreEqual(1900, sut.LastLoginTime.Year); 
    Assert.AreEqual(4, sut.LastLoginTime.Month); 
    Assert.AreEqual(12, sut.LastLoginTime.Day);
```
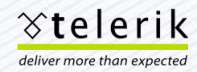

## Mocking By Example

```
[Test]
public void ShouldMockByExample() 
{ 
   var installInfo = Mock.CreateLike<IInstallInfo>(me => 
        me.InstallPackages == new List<IInstallPackage> 
        { 
           Mock.CreateLike<IInstallPackage>(
              pkg => pkg.Installer.Name == "blocked1"
                  && pkg.Installer.BlockingCondition.Name == "foo"), 
           Mock.CreateLike<IInstallPackage>(
              pkg => pkg.Installer.Name == "blocked2"
                  && pkg.Installer.BlockingCondition.Name == "bar"), 
        }); 
}
```
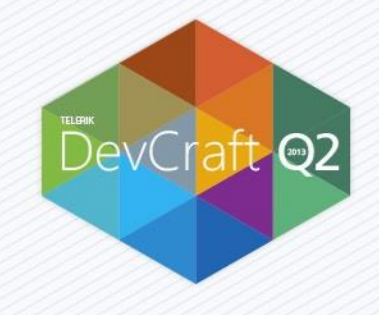

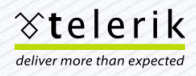

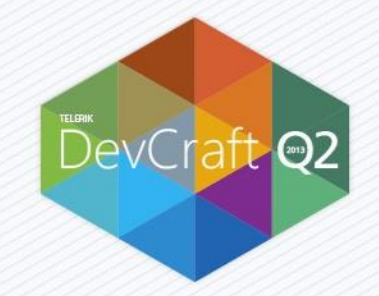

### Demo - JustMock

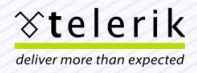

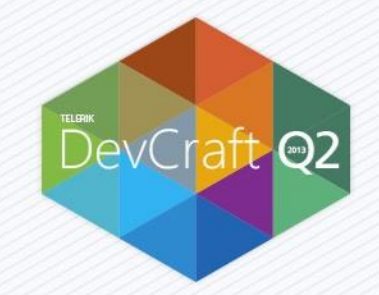

### **JustTrace**

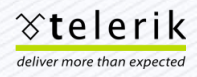

#### **JustTrace**

- **Enhanced User Experience**
- **New Profiler Analysis** 
	- Memory
		- Potential Binding Leaks View
		- Disposed Objects View
	- Performance
		- Bottlenecks View
- **WPFinBrowser application (XBAP)**
- **Profile the next started application matching name**

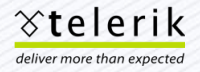

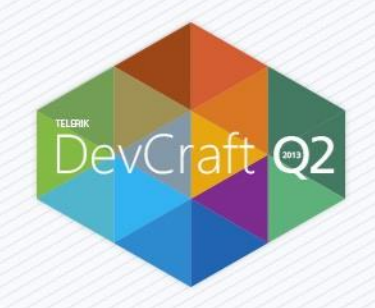

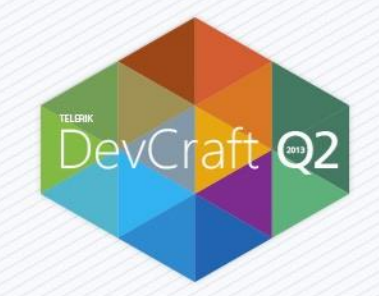

#### Demo - JustTrace

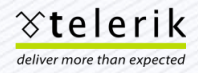

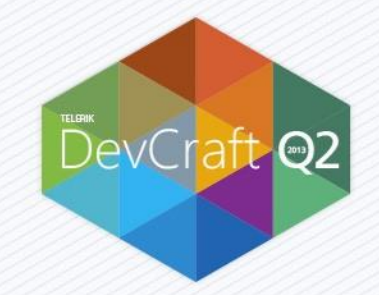

## **JustCode**

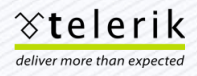

#### JustCode

#### ■ Enhanced Test Runner

- UI Improvements
	- Duration of tests
	- More detailed result
- Build Options
- WinJS Testing
- **Templates Improvements** 
	- Export/Import
	- File Templates
- Debugging Decompiled Code

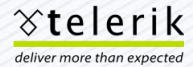

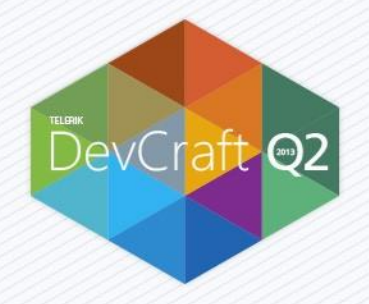

#### Test Runner Improvements

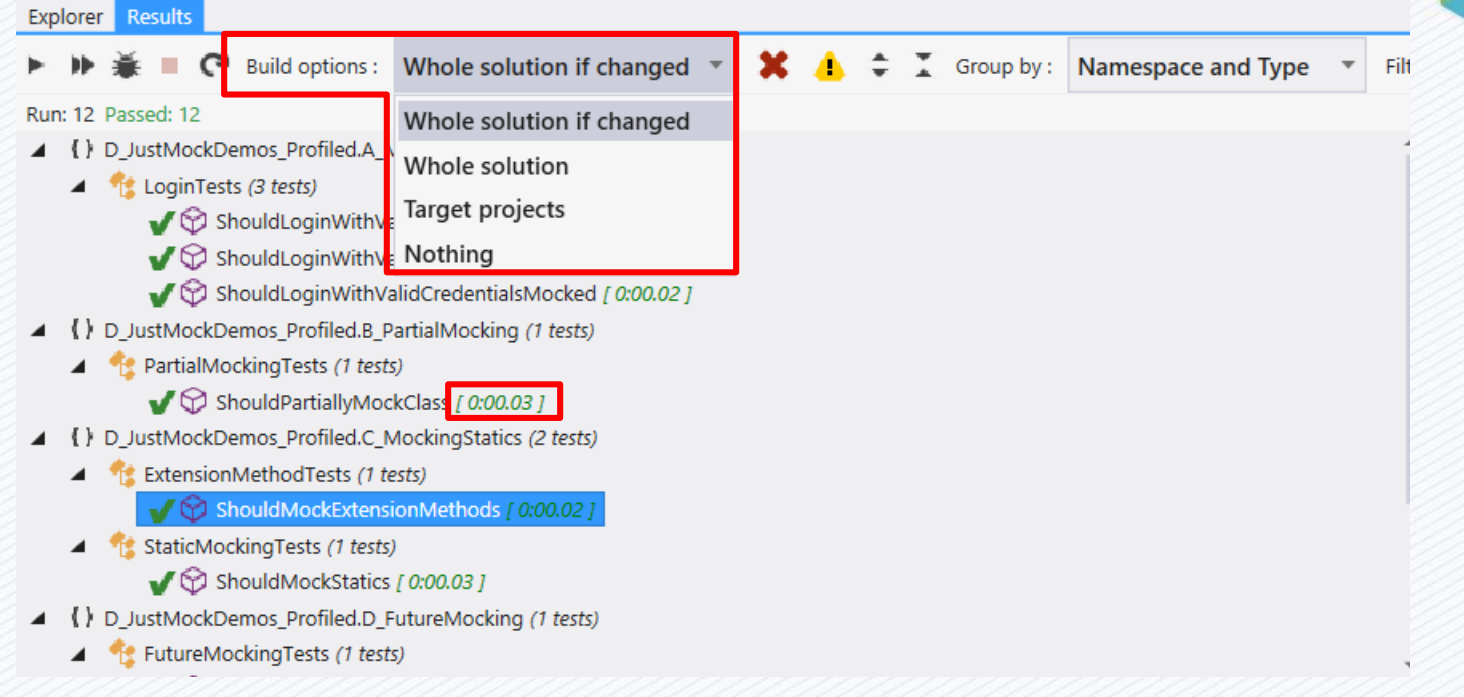

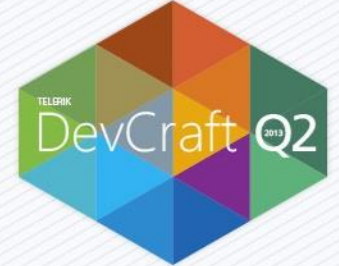

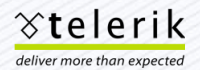

#### Additional Information

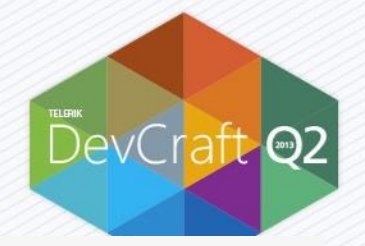

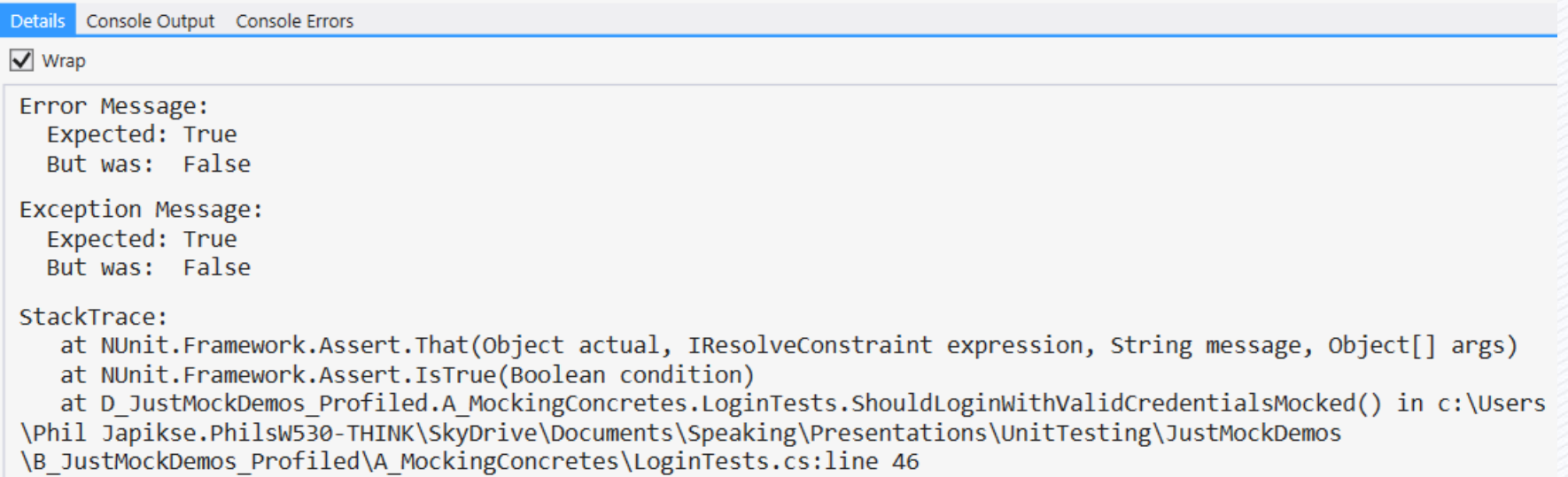

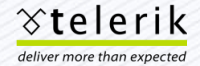

## WinJS Unit Testing

- **Leverages QUnit Metro** 
	- **qunitmetro.js**
- **JustCode Adds** 
	- qunitmetro.justcode.js

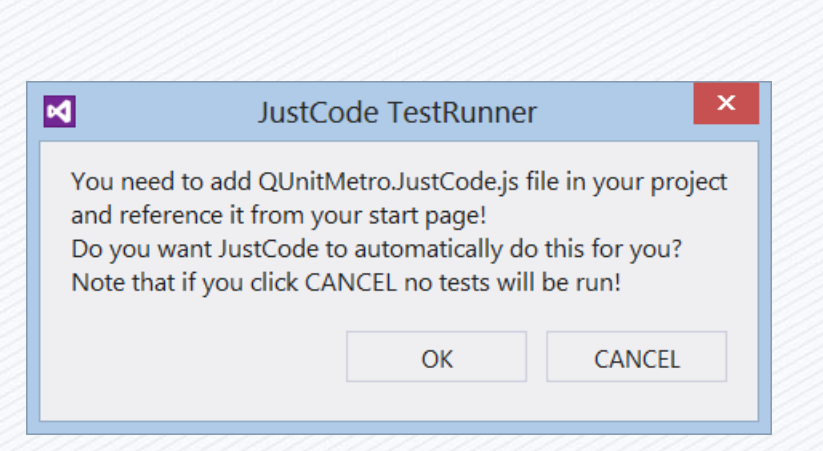

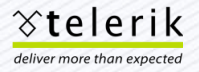

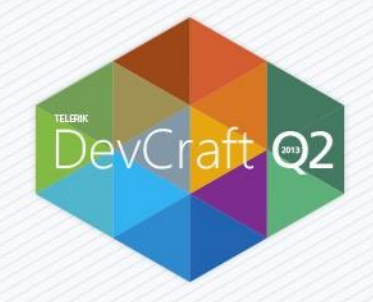

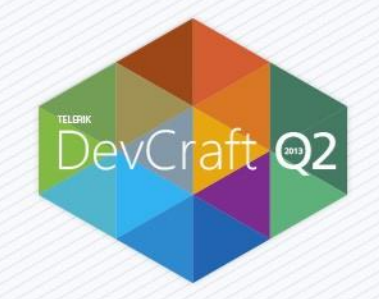

# DEMO – WinJS Unit Testing Test Runner Improvements

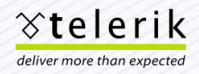

#### Import/Export Templates

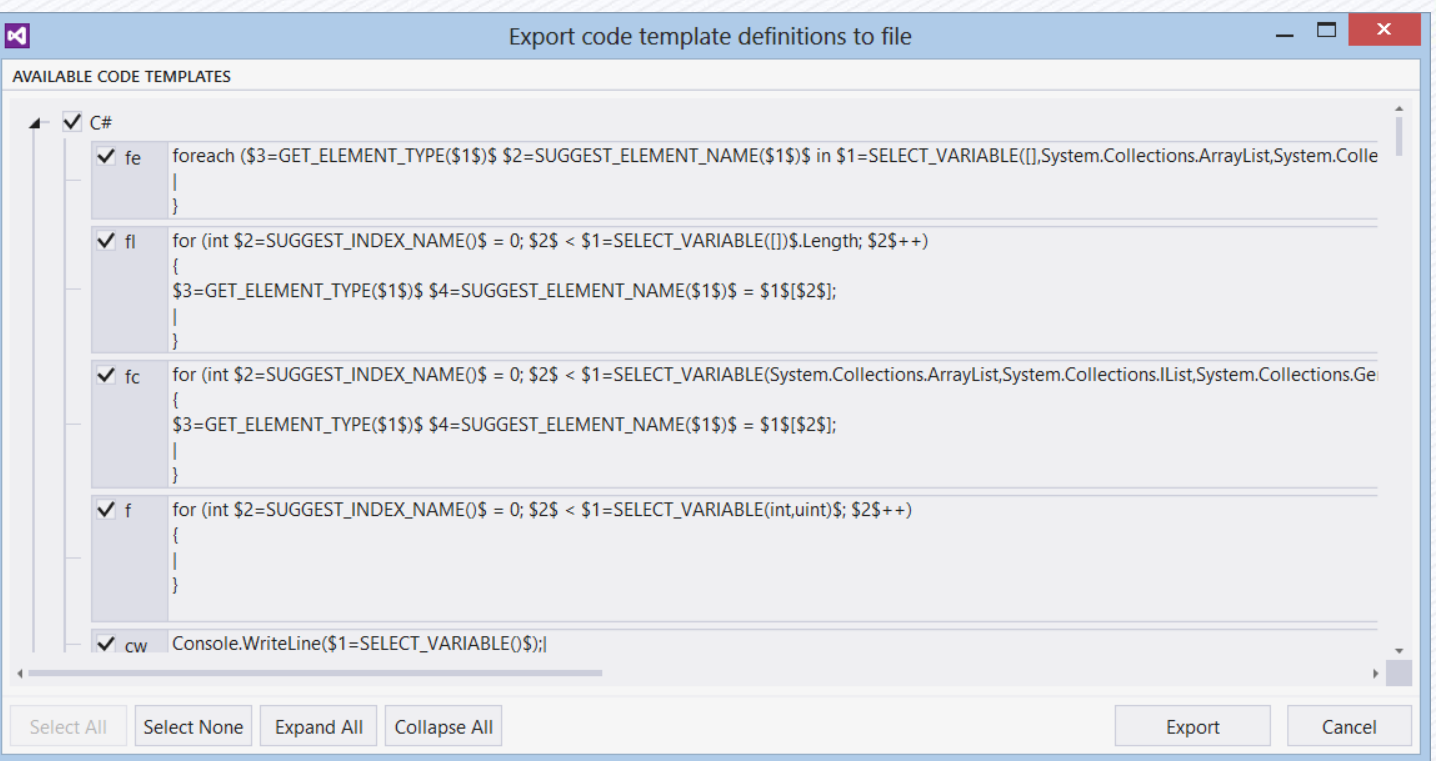

DevCraft 22

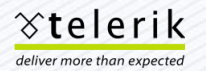

## File Templates

```
$NEW_FILE$ 
using System; 
using NUnit.Framework; 
using Telerik.JustMock; 
using Telerik.JustMock.Helpers; 
namespace $1=SUGGEST_NAMESPACE()$
{ 
   [TestFixture] 
   public class $2=GET_FILE_NAME()$ 
   { 
       [Test] 
       public void Should$3$() 
        { 
        } 
   } 
}
```
*<u>xtelerik</u>* deliver more than expected

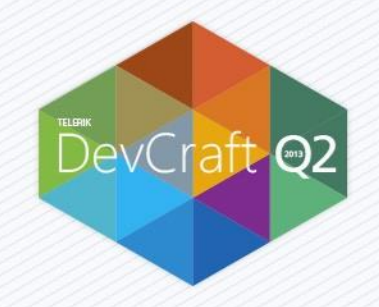

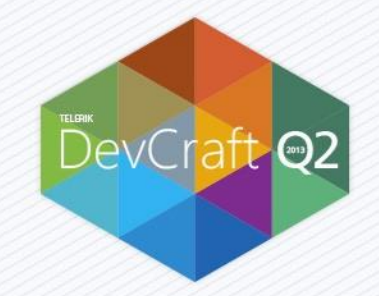

# Demo - Templates

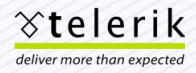

## Debugging Decompiled Code

**D**e

Cc

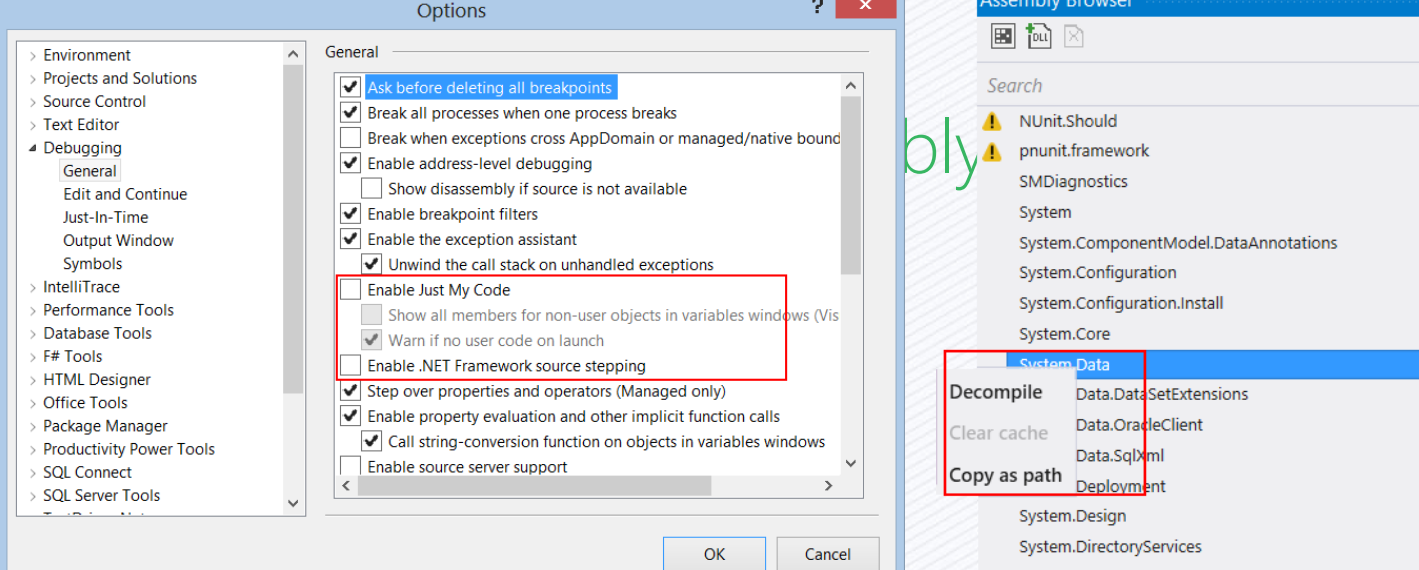

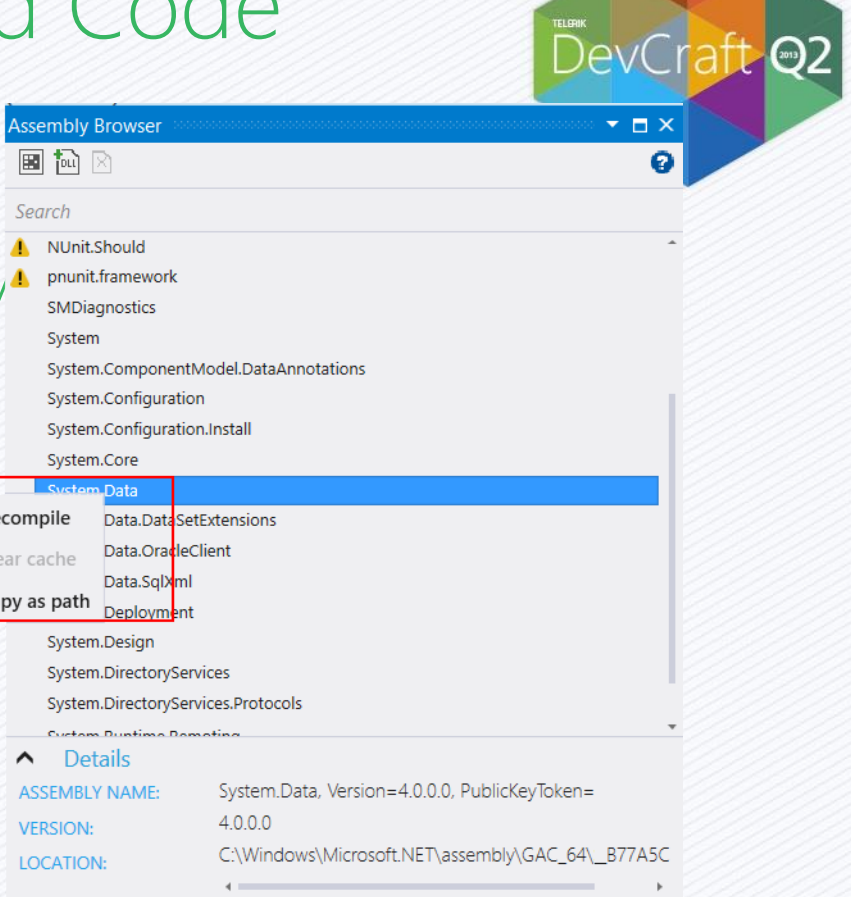

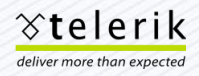

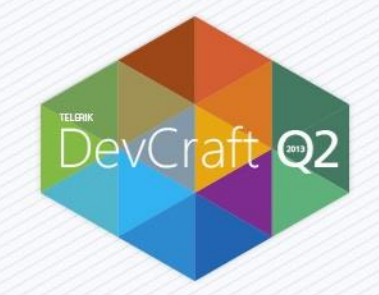

# Demo – Debug Decompiled Code

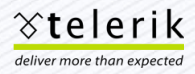

# Write a Visual Studio Gallery review

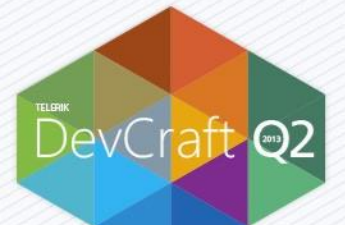

- Share your experience with the community and help other developers with your feedback.
- We are giving away
	- 5 free Just\* licenses and
	- 5 cool JustTrace T-shirts
- How does it work? Simple:
	- Write a VSG review for any Just\* product before the end of June,
	- Let us know at just@telerik.com,
	- Chose what license you would like to win (JustCode, JustMock or JustTrace)
	- Winners drawn and notified at the end of the month

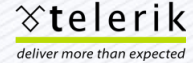

Have you considered a case study?

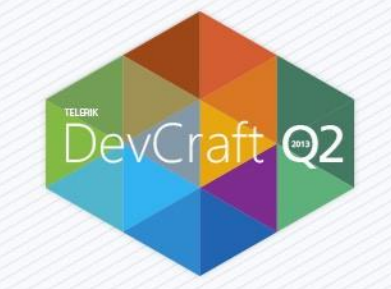

- Minimum Time Commitment
- Build industry credentials.
- You have complete control.
- We will promote you and the cases study heavily.
- Possible maintenance and support extensions
- •Dedicated calls with product team and/or evangelists
- Potential custom training with our Developer Evangelists

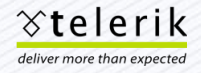

#### Resources

- **Productivity Tools Blog** 
	- blogs.telerik.com/justteam

JustCode telerik.com/justcode **JustMock** telerik.com/justmock

**JustTrace** telerik.com/justtrace JustDecompile

telerik.com/justdecompile

For more information on Q1 2013 check out our videos at <http://tv.telerik.com/channels/telerik-q1-2013-webinar-week>

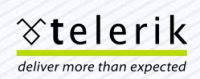

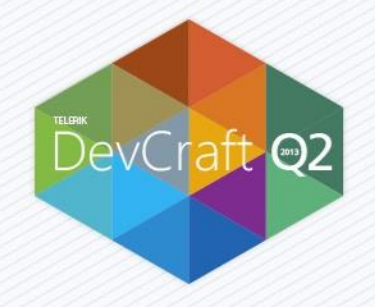

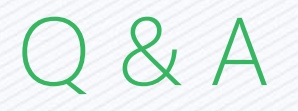

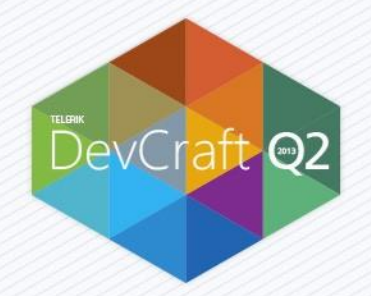

#### Download Visual Studio Productivity Tools at http://www.telerik.com

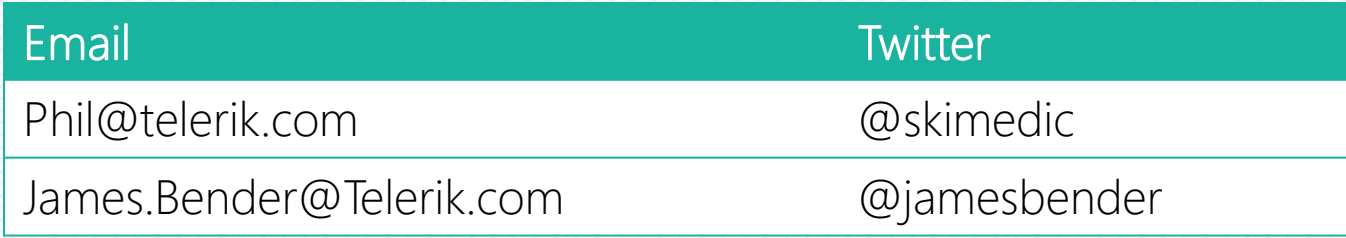

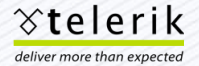